Seat No. : \_\_\_\_\_\_\_\_\_\_\_\_\_\_\_

# ME-103

### March-2019

## B.Com., Sem.-III

# CE-201-D : Computer Application (Financial Analysis using Spreadsheet)

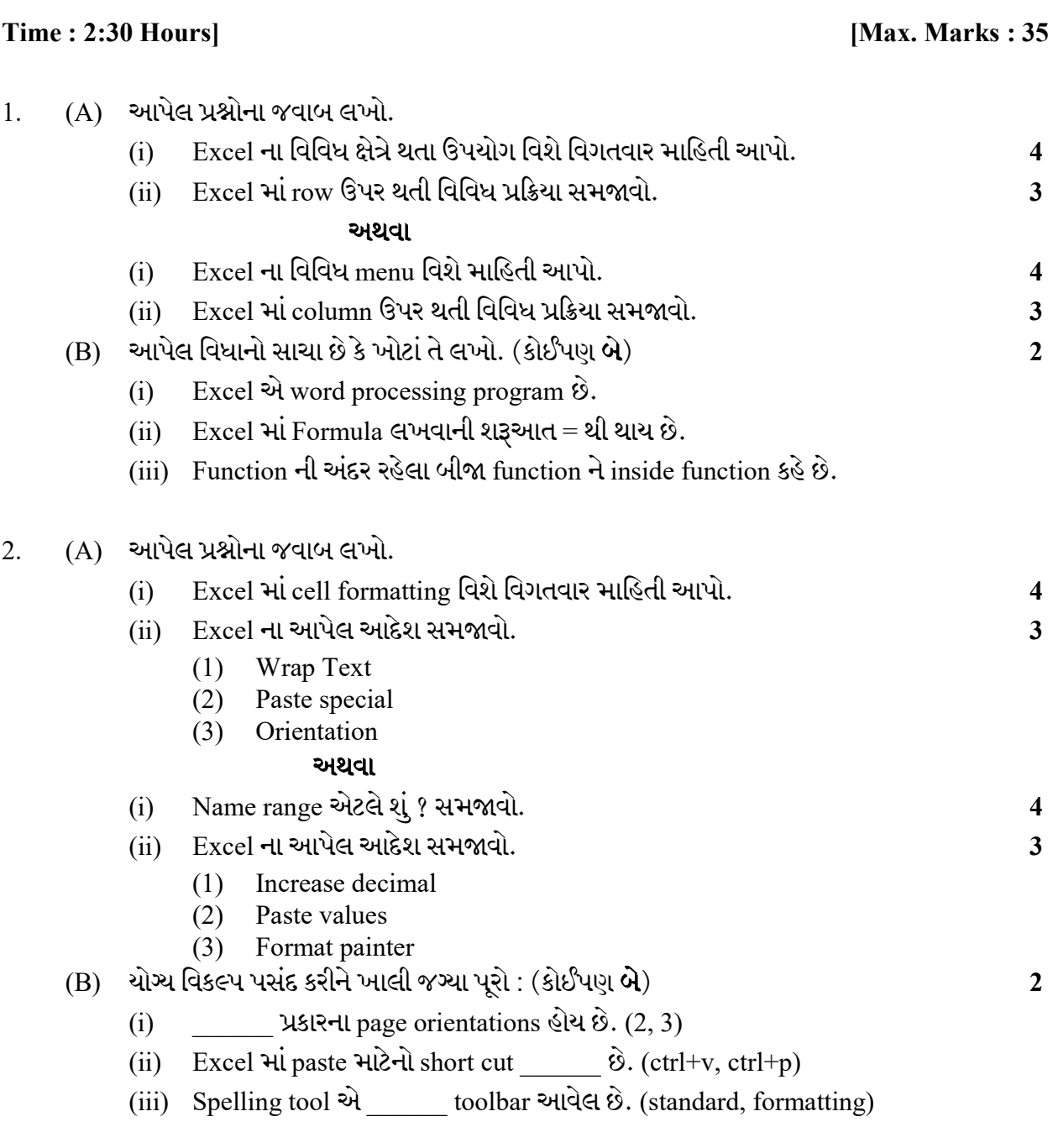

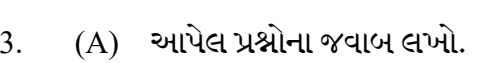

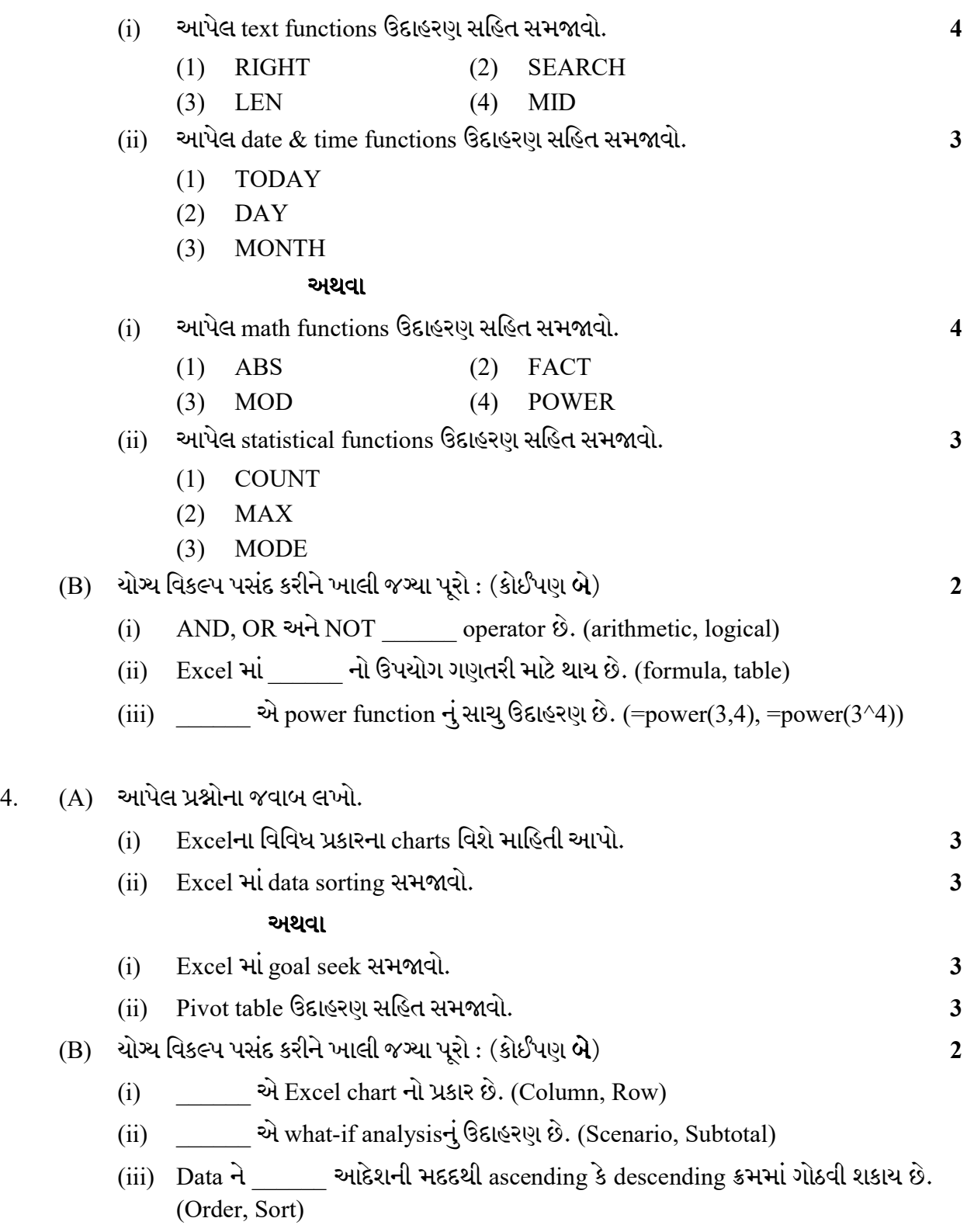

Seat No. : \_\_\_\_\_\_\_\_\_\_\_\_\_\_\_

# ME-103

#### March-2019

## B.Com., Sem.-III

# CE-201-D : Computer Application (Financial Analysis using Spreadsheet)

#### Time : 2:30 Hours] [Max. Marks : 35]

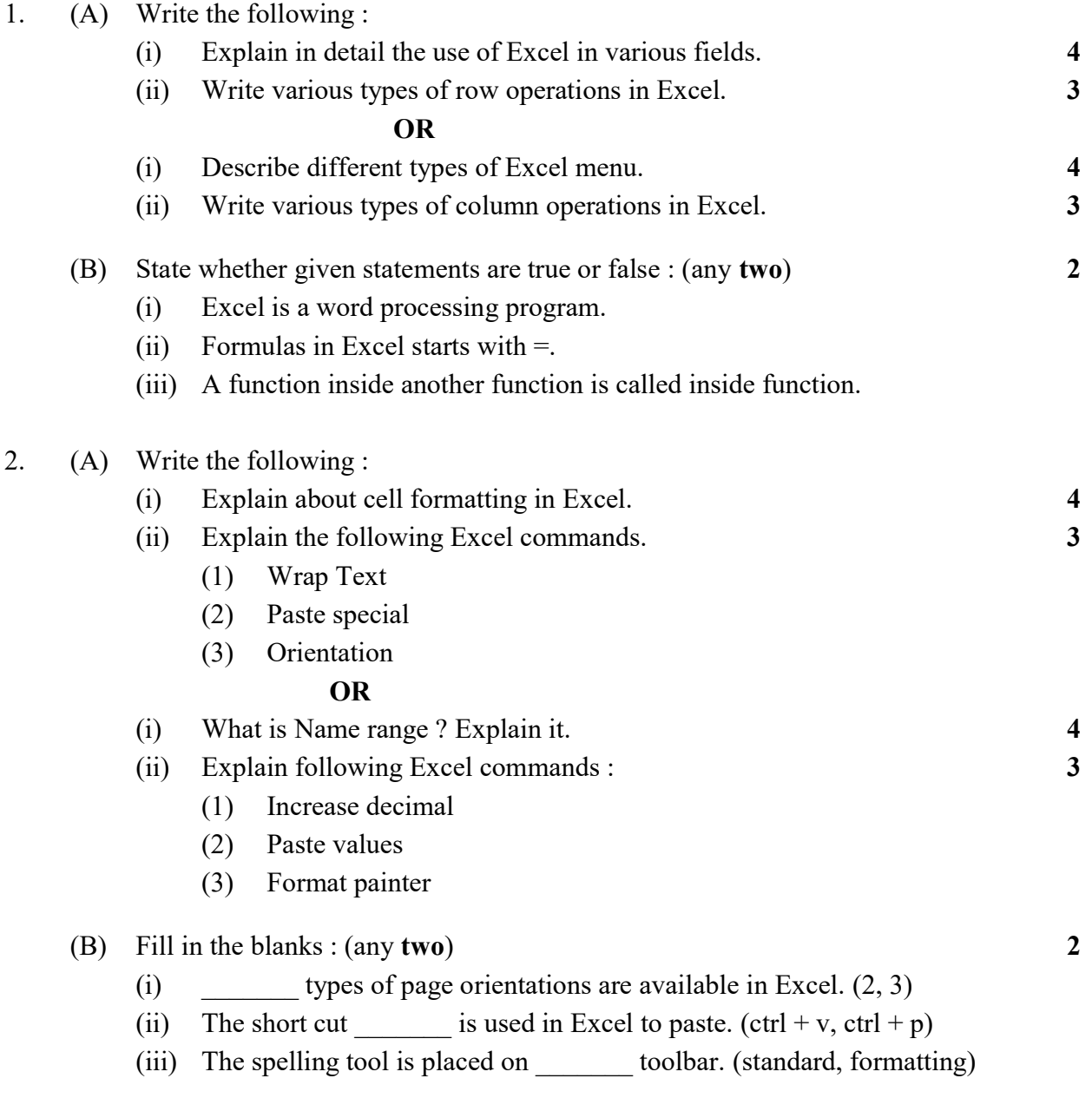

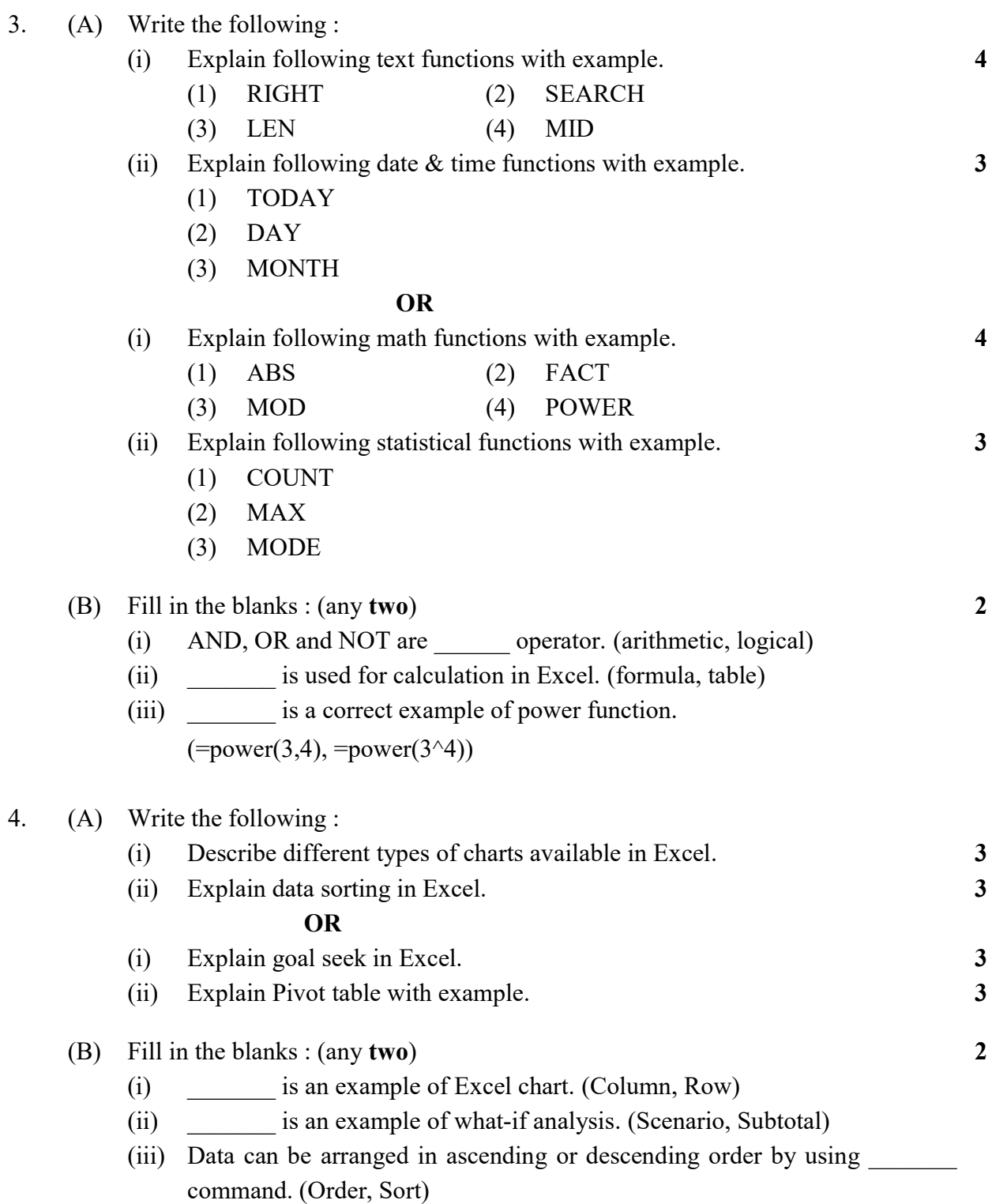